## **How To Repair Network Problems Gsm Forum**

If you ally need such a referred how to renair network problems asm forum book that will have the funds for you worth, acquire the unconditionally best seller from us currently from several preferred authors. If you desire re will totally be in the middle of the best options to review.

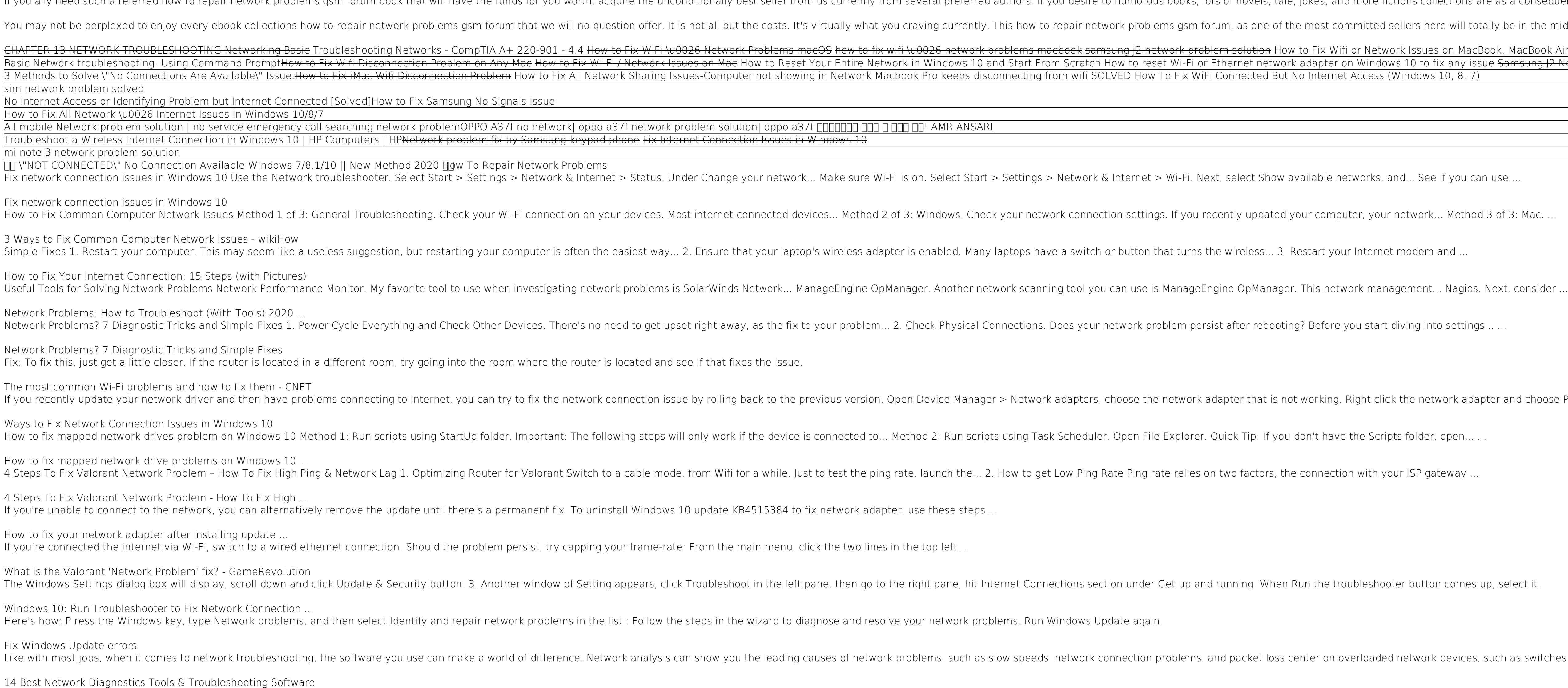

Open the Settings Panel on Windows 10 (Win + I) Navigate and select Network and Internet. Now, based on your connection, either Wi-Fi or Ethernet, select it from the side menu. Choose the name of your Wi-Fi/Ethernet Connec *How to Fix Network Connection Issues on Windows 10* If you're running Windows 10, search for "wifi troubleshooting," and open the result, which should be Identify and Repair Network Issues. That will go through a series of diagnostics that may...

*The Most Wi-Fi Problems and How to Fix Them | Digital Trends* Summary Go to Mobile network settings from Settings. While you are in mobile settings, you have to hold the power button and home button together until your device turns off. While your Galaxy is off, gently remove the bat

*7 Ways To Fix Not Registered On Network on Android* If there are no network signals showing up then first of all check whether your phone is in the list of supported phones by Jio sim card. If it supports 4G, then you can try out these methods. Step 1: Restart your daily sm

Copyright code : 7922e2e78953155389a0ea4f688fb47f

work adapter and choose Properties  $>$  Driver  $>$  Roll Back Driver.

 $\alpha$  devices, such as switches and routers, or missing information in your routing table and other system databases  $\beta$ 

## s on MacBook, MacBook Air, iMac, Mac Mini | Can't Connect to Wifi x any issue <del>Samsung J2 No Service Network low Repair Step by step (Ajay Dhawan) BSAS Mobile Service How to Solve mobile network problem || Tro</del> <u> 1989 - Jan Samuel Barbara, margaret amerikan basar dan berasal dalam berasal dalam berasal dalam berasal dala</u>

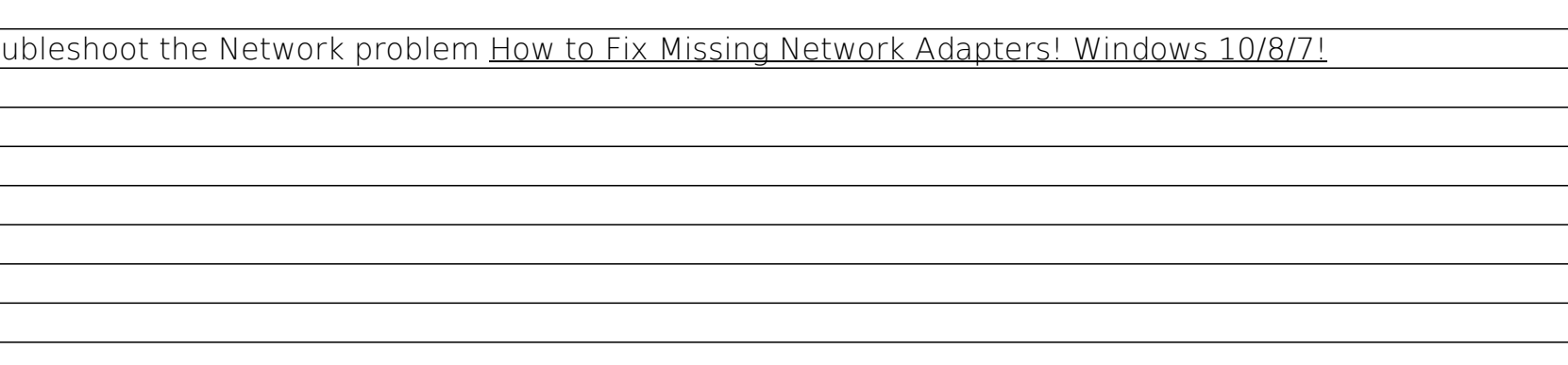